# Subject Title: Information and Communication Technology

## *Introduction*

Information and Communication Technology (ICT) is a diverse set of tools and resources used to communicate, create, disseminate, store and manage information. Communication and information are at the very heart of the education process. With the increased use of ICT in almost every aspect of our daily lives, ICT has become a potentially powerful enabling tool for educational change and reform. Effective use of ICT at school can help to develop transferable ICT skills and provide useful support in the different domains of the Pre-Vocational curriculum.

In the context of the current curriculum reform, rooted in an evolving social and economic context, students use ICT tools to find, explore, analyse, select, exchange and present information in a responsible and creative manner. They learn how to employ ICT for rapid access to information, ideas and experiences from a wide range of people, communities and cultures. Increased capability in the use of ICT promotes initiative and independent learning with students being able to make informed judgments about when and where to use ICT to the best effect, and to consider its implications for home and work, both at present and in the future.

# *The aims of* **ICT** *at Pre-Vocational Secondary*

The learning of ICT as a subject on its own and ICT in an integrated approach in all the other domains provide opportunities for students to:

- have a learning support with the help of ICT tools within the different domains
- make use of ICT tools to analyse, interpret and present information judiciously
- embed ICT in the development of vocational skills
- develop the necessary technical mind frame, ICT skills and attitudes
- use effectively ICT tools for problem solving and intended trade skills

### *Assessment objectives*

Students should be able to:

- demonstrate an understanding of the use of ICT in modern society.
- show confidence and competence in the handling of the computer and the use of computer applications.
- access, select, interpret and evaluate information for suitability, correctness, and currency.
- communicate with others, using computer-mediated communication.
- perform mathematical calculations and modelling using the computer.
- effectively present their work, using appropriate computer applications.

### *Mode of Assessment*

#### Portfolio-based assessment

Learners at pre-vocational level need to master the ICT skills by hands-on practice. In so doing, it is proposed that activity sheets for each individual item in the syllabus be developed. Students are to work out the activities in a sequential and progressive manner and after successfully carried out the activities they will keep the copies in their portfolios. At the end of the week or a predetermined short period, educators will collect the portfolios for an evaluation of the work done and progress made. In this context, a summative assessment could also be carried out to determine the level of competencies acquired.

# **Curriculum content**

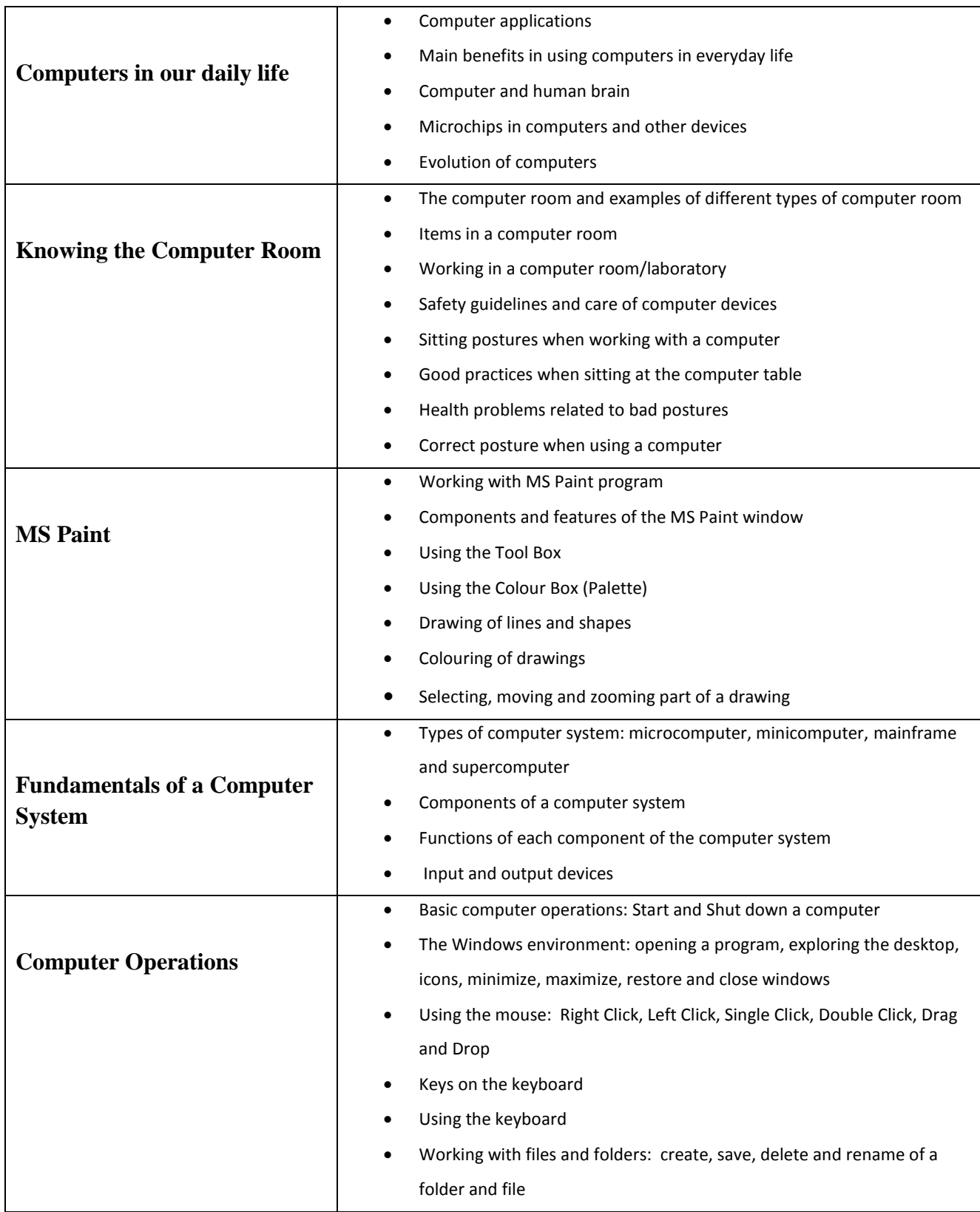

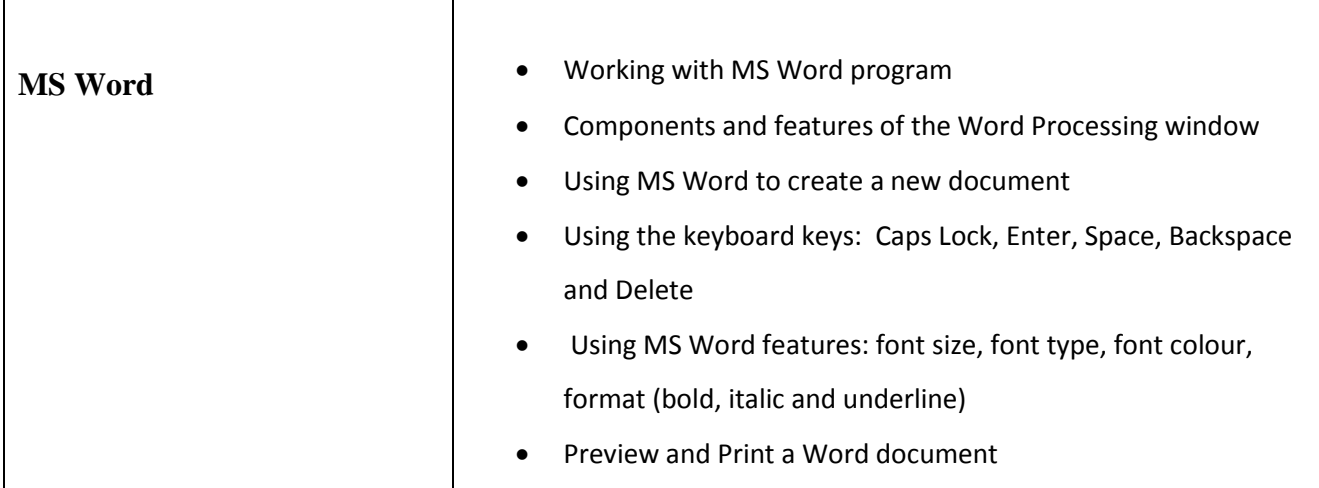

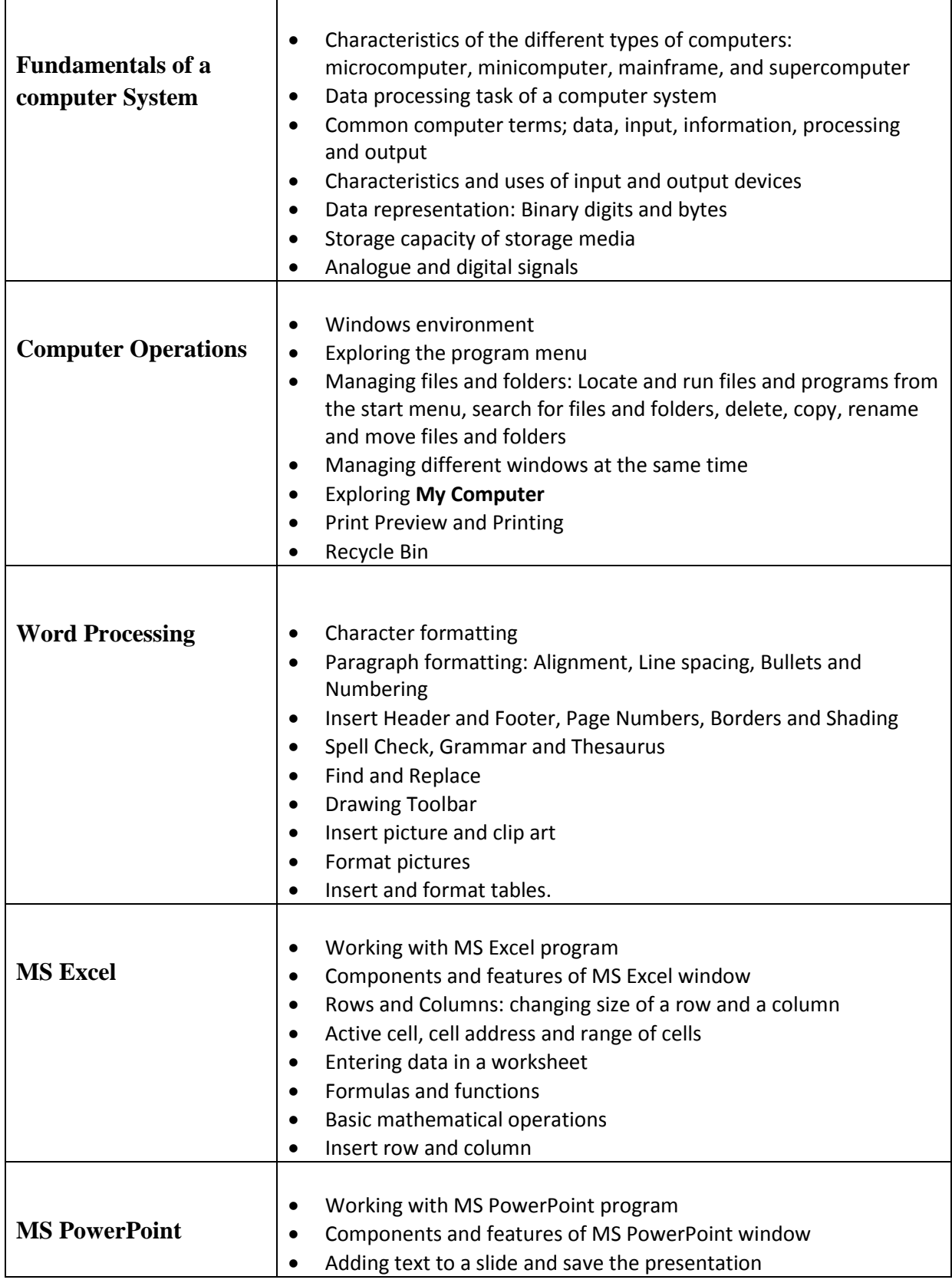

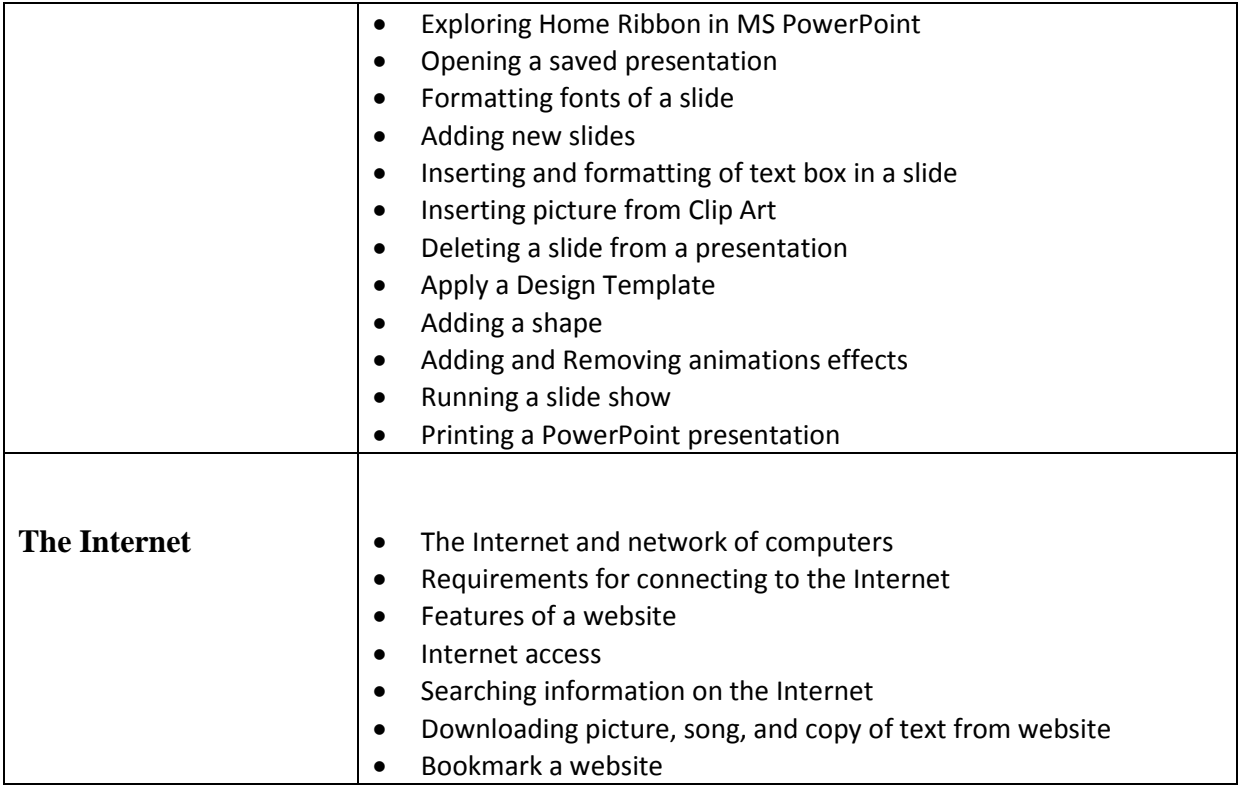

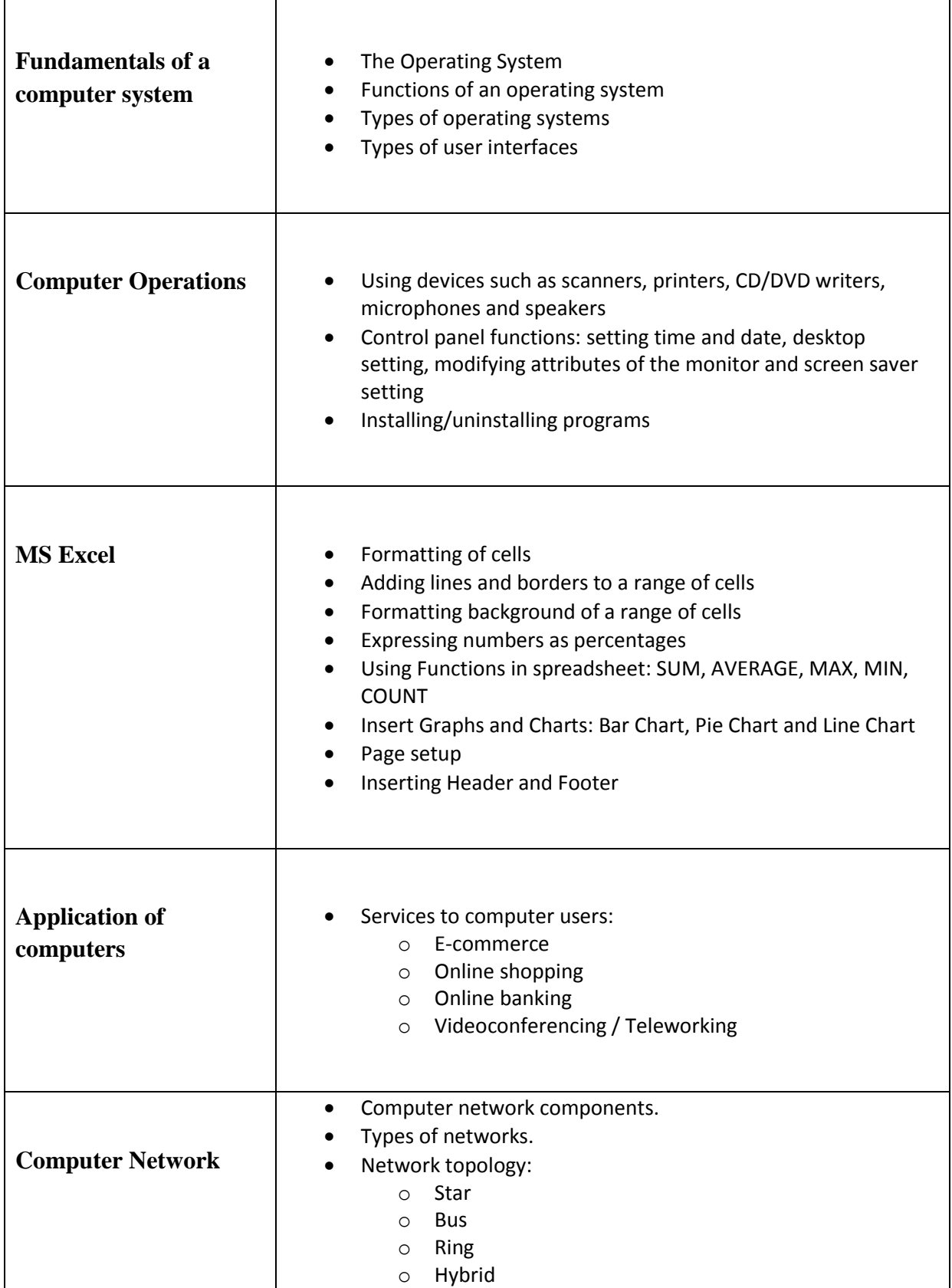

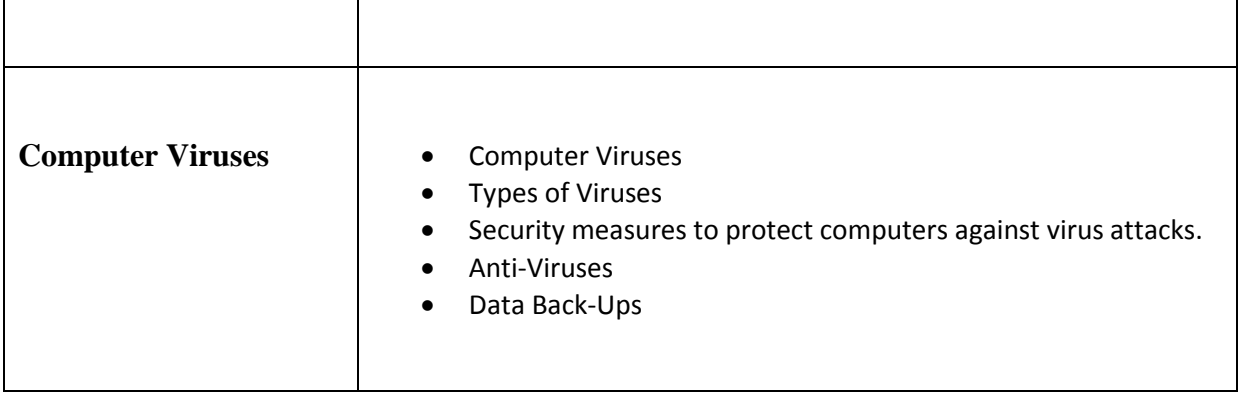

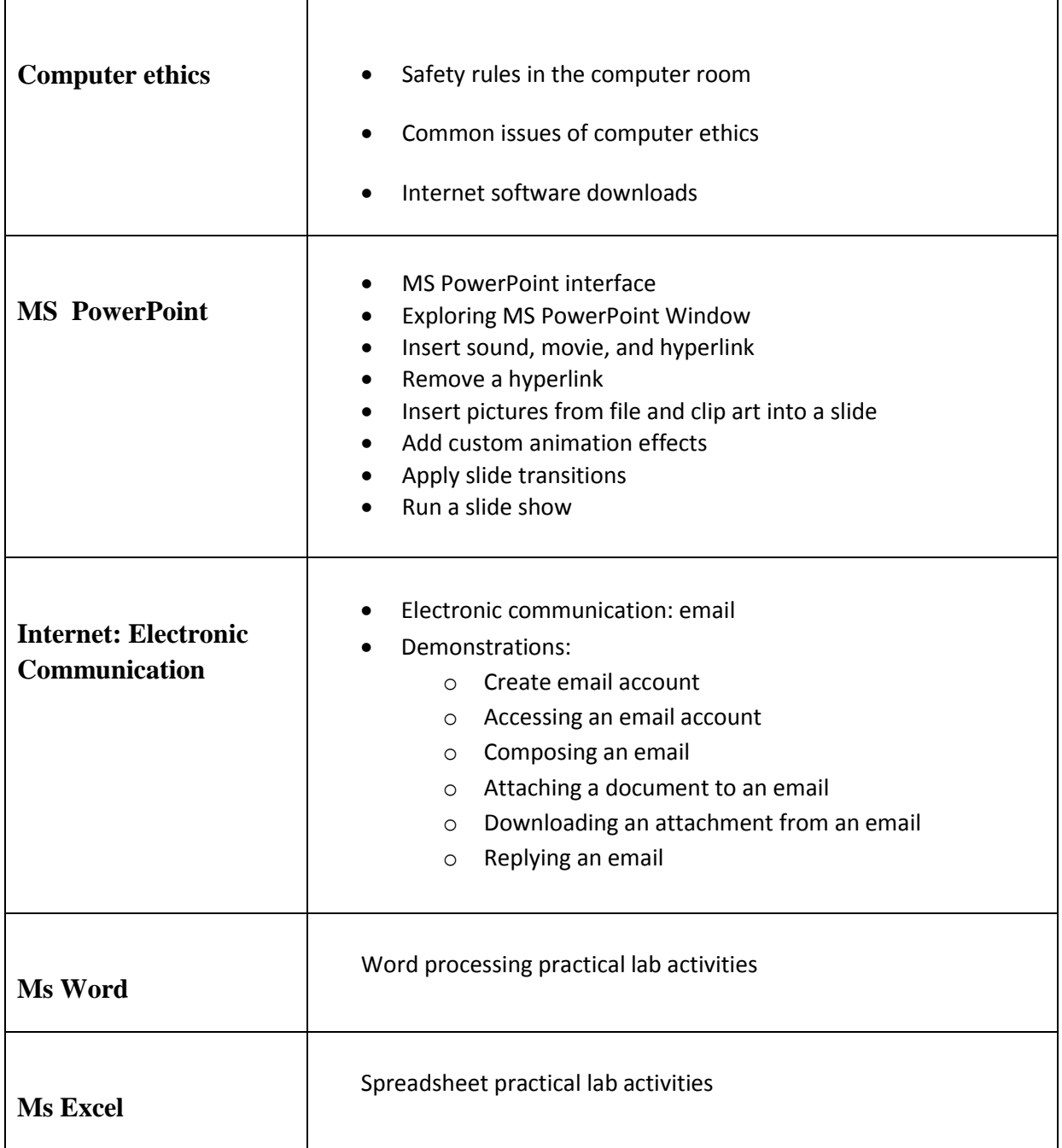